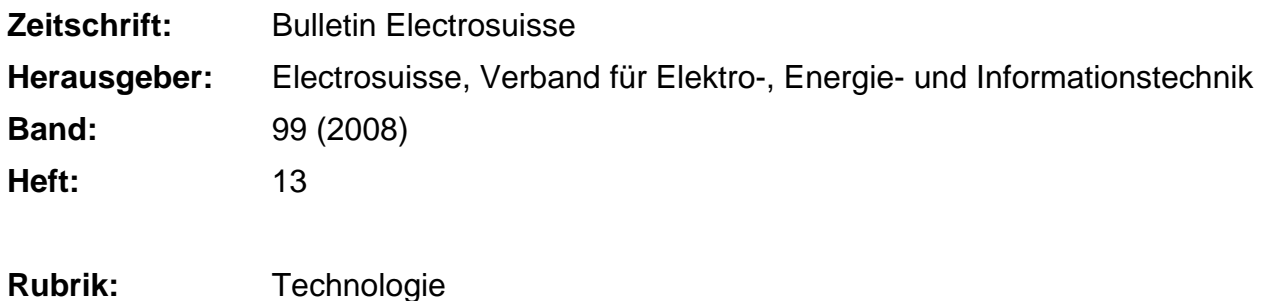

### **Nutzungsbedingungen**

Die ETH-Bibliothek ist die Anbieterin der digitalisierten Zeitschriften. Sie besitzt keine Urheberrechte an den Zeitschriften und ist nicht verantwortlich für deren Inhalte. Die Rechte liegen in der Regel bei den Herausgebern beziehungsweise den externen Rechteinhabern. [Siehe Rechtliche Hinweise.](https://www.e-periodica.ch/digbib/about3?lang=de)

### **Conditions d'utilisation**

L'ETH Library est le fournisseur des revues numérisées. Elle ne détient aucun droit d'auteur sur les revues et n'est pas responsable de leur contenu. En règle générale, les droits sont détenus par les éditeurs ou les détenteurs de droits externes. [Voir Informations légales.](https://www.e-periodica.ch/digbib/about3?lang=fr)

### **Terms of use**

The ETH Library is the provider of the digitised journals. It does not own any copyrights to the journals and is not responsible for their content. The rights usually lie with the publishers or the external rights holders. [See Legal notice.](https://www.e-periodica.ch/digbib/about3?lang=en)

**Download PDF:** 16.05.2025

**ETH-Bibliothek Zürich, E-Periodica, https://www.e-periodica.ch**

# Linux im Selbstversuch - Linux au banc d'essai

Als unser alter PC den Geist aufgab und gleichzeitig ein Kollege sich beschwerte, er habe eine Woche lang gepröbelt, bis er Vista auf seinem neuen PC sauber konfiguriert hatte, entschieden wir uns für Linux.

Lorsque notre vieux PC a rendu l'âme et qu'un collègue excédé d'avoir passé une semaine à bidouiller pour configurer correctement Vista sur son nouvel ordinateur nous a fait part de ses désagréments, nous avons opté pour Linux.

CD rein, installieren angeklickt – und dann wurde es erst mal schwarz. nungsvoll versuchte ich sämtliche Bildschirmauflösungen, aber die Linuxversion Ubuntu zeigte sich nicht. Frustriert gab ich also erst mal auf und brachte die Kinder ins Bett. Meine Frau meinte, ich solle den Computer einfach ignorieren, es lohne sich nicht, sich aufzuregen. Und wirklich, als ich beim Zähneputzen die Kiste nochmals nauer anschaue, ist der Ubuntu-Vogel auf dem Bildschirm, hat sich heimlich im tergrund gestartet. Also erst mal kein Schlaf...

r r

g uns erst mal auffällt, ist, dass.<br>
Referentigt Computer mit Ubuntu wesentlic<br>
Se startet und auch herunterfährt<br>
E alter Laptop mit Windows 2000. Ubuntu ist im Gegensatz zu seinen gängern wie Suse wirklich benutzerfreundlich. Die meisten Entscheidungen werden einem abgenommen, das Betriebssystem installiert sich von selbst und erkennt alle Hardware meines neuen Computers. Was uns erst mal auffällt, ist, dass der neue Computer mit Ubuntu wesentlich schneller startet und auch herunterfährt als unser

> Die Daten vom alten PC übertrage ich mit einem mobilen USB-Drive, der von Ubuntu mühelos erkannt wird. Nun beginnt aber das Problem: Ich habe für meine Frau einen eigenen Benutzer eingerichtet. Sie soll ebenfalls auf die gemeinsamen teien zugreifen können. Da zeigt sich aber, dass Linux auf Unix basiert, denn jede Datei merkt sich, wer sie besitzt und wer auf sie zugreifen darf. Und ich kann meiner Frau noch so viele Rechte geben, gemeinsame Gruppen einrichten, Verzeichnisse und Dateien freigeben, der neue PC verweigert sich meiner Frau. Am Schluss versuche ich sogar, alle Dateien einzeln freizugeben, denn der Button «Rechte aller Dateien in diesem Verzeichnis anpassen» funktioniert offensichtlich nicht. Aber auch hier scheitere ich. Ubuntu ist also in erster Linie ein einfaches Betriebssystem für die Benutzer, der Administrator soll gefälligst mit der Konsole arbeiten. Die grafischen Administrationswerkzeuge funktionieren nicht, zumindest bei mir. Ich behelfe mir, indem ich einen gemeinsamen Nutzer de

finiere - war ja schliesslich auf Windows auch so.

Das Installieren neuer Software ist wirklich komfortabel. Ubuntu gibt einem eine Übersicht, welche Programme erhältlich sind und installiert sie per Mausklick. Ohne die Aufforderung nach der Visakarte, wie dies bei Microsoft üblich ist. Nur: Die 64- Bit-Version von Ubuntu, die ich erst installiert hatte, wird noch nicht breit unterstützt. IP-Fernsehen mit Zattoo oder Lieder von einer CD im MP3-Format abspeichern, geht nicht. Nach ein paar Tagen entscheide ich mich also für die 32-Bit-Version von Ubuntu. Hier finde ich alles, was ich brauche.

Wer heute an meinem PC arbeitet, muss kein Linux-Freak sein. Alle Officedokumente wie Word oder Excel kann man öffnen und bearbeiten, das Mail-Programm sieht aus wie Outlook, die Bedienung erinnert an Windows. Wobei der Desktop eigentlich eher einem Mac gleicht mit dem Ausschaltknopf rechts oben. Wenn sich die UbuntuEntwickler weiterhin am benutzerfreundlichen Mac orientieren, kommt es gut.

Après avoir inséré le CD, j'ai cliqué sur installer - puis plus rien, l'écran est devenu complètement noir. Sans perdre espoir, j'ai essayé toutes les résolutions d'écran possimais rien à faire, la version Ubuntu de Linux restait invisible. Frustré, je commenpar déclarer forfait et allais mettre les enfants au lit. Ma femme me conseillait d'ignorer purement et simplement l'ordinateur, car cela ne valait vraiment pas la peine de s'énerver pour un PC. Et elle avait son; alors que je jetais un coup d'œil à mon écran après m'être brossé les dents, quelle ne fut pas ma surprise d'apercevoir l'oiseau Ubuntu qui avait démarré en arrière-plan sans crier gare. Pas question d'aller au lit pour le moment ... la différence de ses prédécesseurs comme Suse, Ubuntu est un

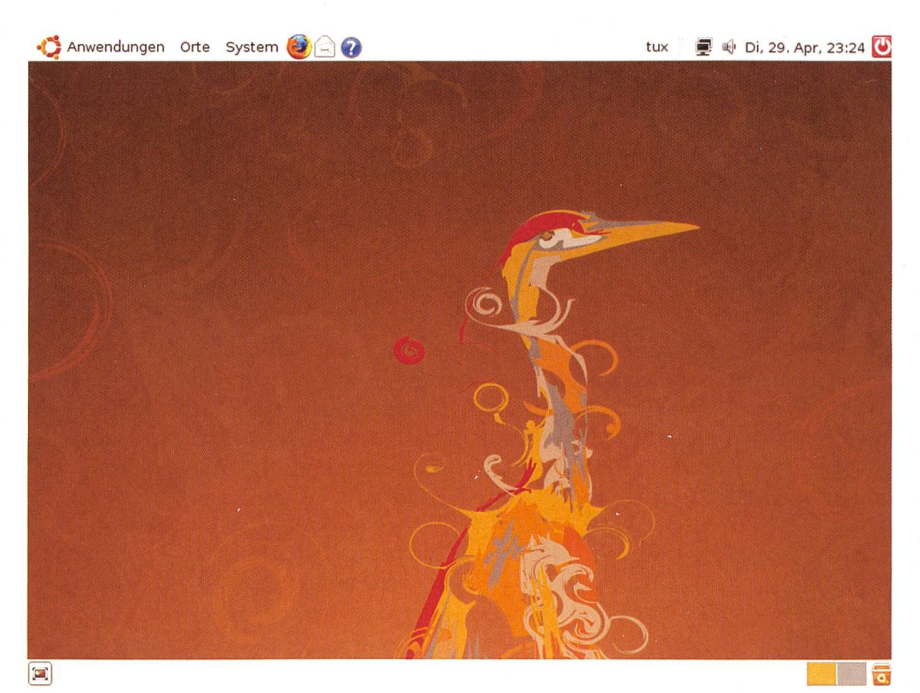

Der Ubuntu-Desktop mit dem afrikanischen Vogel erinnert an die Oberfläche eines Macs. L'interface du bureau Ubuntu avec son oiseau africain évoque celle d'un Mac.

système vraiment convivial. La plupart des décisions sont prises automatiquement en charge, le système d'exploitation s'installe automatiquement et détecte tous les posants matériels du nouvel ordinateur. Une chose me saute aux yeux, c'est que le nouvel ordinateur démarre et s'éteint beaucoup plus vite avec Ubuntu que mon ancien nateur portable sous Windows 2000.

Je transfère les données de l'ancien PC à l'aide d'un support mobile USB qu'Ubuntu n'a aucun problème à reconnaître. C'est à ce moment que les choses se compliquent: J'ai installé un utilisateur personnel pour ma femme qui doit également avoir accès aux fichiers communs. Mais comme Linux est basé sur Unix, chaque fichier enregistre à qui il appartient et garde en mémoire l'utilisateur qui peut y avoir accès. Et j'ai beau attribuer à ma femme tous les droits possibles, installer des groupes communs, autoriser des classeurs et des fichiers, rien n'y fait: le nouveau PC lui refuse l'accès. Au bout du compte, j'essaie même d'autoriser un par un tous les fichiers, car apparemment la fonction «Appliquer les droits de tous les fichiers dans ce dossier» ne tionne pas. Mais cette tentative se solde par un échec, elle aussi. Ubuntu se révèle ainsi un système d'exploitation particulièrement rudimentaire pour les utilisateurs et privilégiant essentiellement le travail de l'administrateur. Les outils d'administration graphiques ne fonctionnent pas, tout du moins sur mon installation. J'essaie d'y médier en définissant un utilisateur commun - comme c'était la règle sous Windows.

L'installation de nouveaux logiciels est vraiment confortable. Ubuntu donne un aperçu des programmes disponibles et les installe sur simple clic de la souris. Sans exiger la saisie d'une authentification, comme c'est d'ordinaire le cas chez Microsoft. Seulement: la version 64 bits d'Ubuntu que j'avais installée au départ n'est pas encore prise en charge par beaucoup plications. Il est impossible de sauvegarder la télévision IP sur Zattoo ou des morceaux de musique d'un CD au format MP3. Au bout de quelques jours, j'ai donc opté pour la version 32 bits d'Ubuntu. Là, j'ai trouvé tout ce dont j'ai besoin.

Pour travailler aujourd'hui sur mon PC, pas besoin d'être un expert Linux. Il est possible d'ouvrir et d'éditer tous les cuments bureautiques comme Word ou Excel, le logiciel de courrier électronique ressemble comme deux gouttes d'eau à Outlook, l'utilisation rappelle celle de dows. L'interface du bureau est davantage inspirée du Mac avec le bouton d'arrêt du système en haut à droite. Si les développeurs Ubuntu continuent à prendre exemple sur la convivialité du Mac, tant mieux! (gus)

### Linux in Wien kämpft mit Kompatibilitätsproblemen

Die Stadt Wien wird 720 Rechner von Kindergärten, die derzeit mit der eigens entwickelten Linux-Variante Wienux betrieben werden, zurück auf Windows migrieren. Von den seit 2005 auf Open-Source-Software umgestellten 1000 Computern bleiben demnach nur mehr 280 PCs auf Linux-Basis übrig. Das Projekt an sich sieht man im Wiener Rathaus indes nicht als scheitert an. Die Entscheidung, die Kindergartenrechner wieder auf Microsoft umzurüsten, sei aufgrund von Problemen der benötigten Software mit dem Linux-System gefallen. Denn es wird eine Software zur Förderung der Sprache eingesetzt, die zumindest derzeit - nur unter Windows läuft. Unterstützt wurde die Entscheidung durch Probleme beim Einsatz anderer päpädagogischer Software unter Wienux. Diese Software für Windows lief unter dem dows-Emulator Wine gar nicht oder nur instabil. Nun werden 125 000 Euro in Windows-Systeme investiert.

Bei der Wahl zwischen Linux und Windows gilt in Wien das Gebot der willigkeit. Jede Dienststelle kann selbst entscheiden. Diese Strategie sei allerdings gescheitert, meinen Kritiker. Von den 32 000 Rechnern der Stadtverwaltung laufen derzeit gerade mal 1000 mit Linux,

# Solartaxi erreicht Peking

Zwei Drittel der Pionierfahrt sind geschafft. Nach 31 000 km hat Louis Palmer am Steuer des Solartaxis Peking erreicht. Der Luzerner umrundet den Globus in einem Solarmobil. 325 Tage sind seit der Abfahrt vergangen, in denen das Team 25 Länder durchquert hat. «Ich musste noch kein einziges Ersatzteil einfliegen lassen!», erklärte Louis Palmer vor den chinesischen Medien und machte damit beste Werbung für erneuerbare Energien und Schweizer Präzisionsarbeit.

Louis Palmers Reise im Solartaxi verlief bisher ohne nennenswerte Schwierigkeiten. Nach dem Start am 3. Juli 2007 in Luzern führte ihn die Sonnenkraft durch Osteuropa und den Mittleren Osten über Indien nach Bali an die Weltklimakonferenz. Darauf erhielt er von Greenpeace die Einladung, mit ihrem Flaggschiff Rainbow Warrior nach Neuseeland weiterzureisen. Nach der Durchquerung Australiens führte die Tour von Singapur aus weiter durch Thailand nach China.

Nächste Station ist Südkorea. Überraschenderweise hat Palmer von Japan keine Durchfahrtsbewilligung erhalten. Da auch Nordkorea die Durchreise verweigert, wird das Solartaxi anschliessend durch Kanada und die USA rollen und voraussichtlich kurz vor Weihnachten 2008 – nach knapp eineinhalb Jahren Fahrt – im nopark Luzern die Weltumrundung beenden. (Solartaxi/gus)

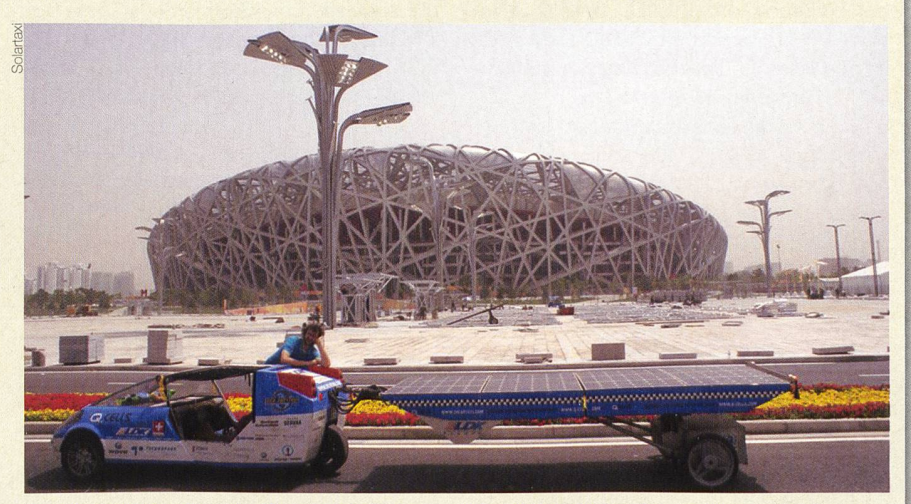

Besuch des Wahrzeichens der Olympischen Spiele – des liebevoll Bird's Nest genannten Olympiastadions der Schweizer Architekten Herzog & de Meuron.

## PSI und Hayek wollen Brennstoffzellenantrieb entwickeln

Nicolas Hayek will zusammen mit dem Paul-Scherrer-Institut eine komplette An-Antriebseinheit mit Brennstoffzelle und Motor für ein Auto mit 4 Personen entwickeln. Der Antrieb soli dieselbe Lebensdauer wie das Auto selbst haben, und die Kosten sollen mit einem PW der Kompaktklasse konkurrieren können. Wobei hier nicht nur der Fahrzeugpreis, sondern auch die Betriebskosten einkalkuliert werden.

Hayek gründete dazu die Firma Belenos Clean Power AG mit illustren Verwaltungratsmitgliedern wie Claude Nicollier, Josef Ackermann, George Clooney oder Ralph Eichler, Präsident der ETH Zürich. Zeichnungsberechtigt sind allerdings nur Hayek und seine Familie. (PSI, Moneyhouse/gus)

Philipp Dietrich, Nicolas Hayek und Martin Jermann (v.l.n.r.) vor der Brennstoffzelle. Dietrich ist Leiter des Kompetenzzentrums für Energie und Mobilität am PSI, Jermann ist Direktor des PSI.

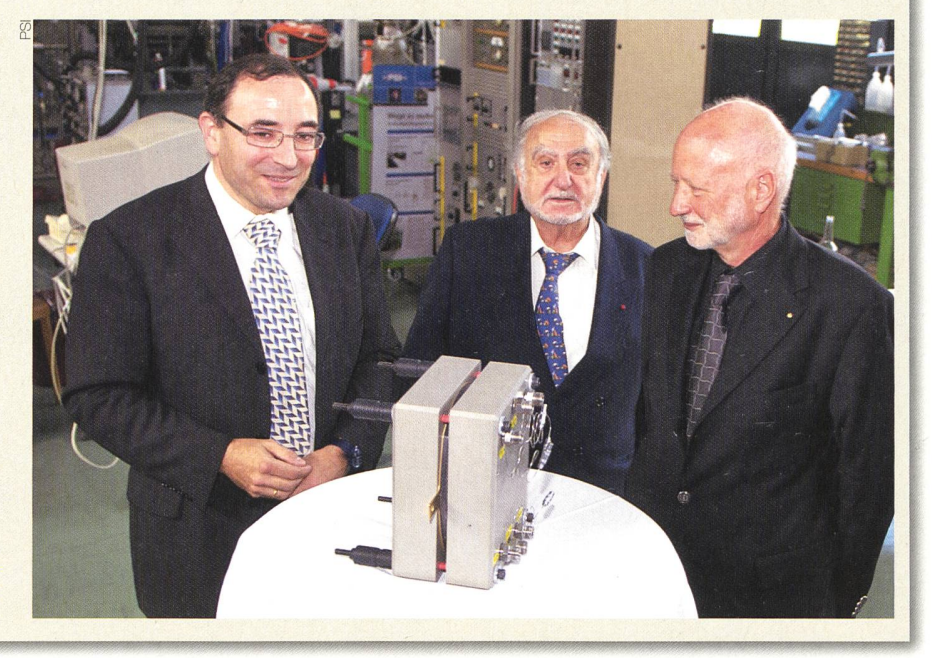

später bleiben noch 280. Open Office ist immerhin auf 15 000 Rechnern installiert. Bei jenen Windows-Rechnern, die nicht auf Linux umgestellt werden und derzeit unter Windows 2000 laufen, muss ein Nachfolgesystem angeschafft werden. Hierbei hat man sich für Vista entschieden, mit einem Downgrade auf XP. (Pressetext/gus)

### Neue Fabrik für Lithium-Ionen-Batterien in Autos

Nissan wird 2009 mit der Massenfertigung von Lithium-Ionen-Batterien für Autos beginnen. Hierzu werden Nissan und der Elektronikkonzern NEC über 3 Jahre hinweg 12 Milliarden Yen (74 Millionen Euro) in eine neue Fertigungsanlage in Zama in Tokios Nachbarprovinz Kanagawa investieren. Die Produktionskapazität wird sich anfänglich auf 13 000 Batterien belaufen und soll in der Zukunft auf 65 000 Stück gebaut werden. Die Batterien sollen Autoherstellern in aller Welt angeboten werden. Nissan will bei der Entwicklung von umweltfreundlichen Autos wie Hybridfahrzeugen zur Konkurrenz aufschliessen. Anders als Toyota und Honda hat Nissan bislang noch keinen eigenen Hybrid herausgebracht.

Als Erstes sollen die neuen Lithium-Ionen-Batterien in kleinen Lastwagen auf dem Heimmarkt zum Einsatz kommen. In der Branche wird erwartet, dass Nissan die neuen Batterien in einem weiteren Schritt

2010 in Elektroautos in den USA und Japan verwenden und Modelle in Massenfertigung für den globalen Markt 2012 herausbringen wird. (Prophysik/gus)

### Batterien speichern erneuerbare Energie

Das Fraunhofer-Institut will in Zukunft Energie aus erneuerbaren Energien in terien speichern, um sie dann abzugeben, wenn der Konsument sie braucht. Forschungsschwerpunkte sind zwei bisher nicht für grosse Leistung genutzte nologien: Redox-Flow- und Lithium-Batterien. Mit Redox-Flow-Batterien kann Energie langfristig über Stunden oder Tage und in grosser Menge gespeichert werden. Sie bestehen aus zwei flüssigen Elektrolyten, die in Tanks lagern. Dort wird die Energie gespeichert. Die Umwandlung in Strom folgt in einem Redox-Flow-Stack, der im Aufbau einer Brennstoffzelle ähnelt. Die Wissenschaftler arbeiten daran, die geforderte Leistung zu realisieren und mit neuen Materialien diese Technologie effizienter und langfristig kostengünstiger zu machen.

Für kleine Einspeiser in netzfernen Gebieten, wie beispielsweise Solarmodule auf dem Haus, könnten in Zukunft die heute üblichen Bleibatterien durch Lithium-Batterien ersetzt werden. Solche kleinen Speicher kommen zukünftig in Elektroautos zum Einsatz. Die Idee ist, sie als mobile Speicher ins Netz zu integrieren. Diese Fahrzeuge beziehen ihre Energie aus dem

Stromnetz und könnten kurzfristig bei darf Energie wieder ins Netz einspeisen. (Fraunhofer/gus)

### Wärme aus den Rheinsalinen

Bereits 2004 wurde im Rahmen einer Studie die Wärmeauskopplung aus der Rheinsaline untersucht. Aufgrund der mals tiefen Marktpreise für Öl und Gas wurde das Projekt nicht weiterverfolgt. 2007 wurde durch die ständig steigenden Marktpreise für beide Energieträger eine Überarbeitung der alten Studie von resse. So entstand das Projekt «Wärmeverbund Rheinfelden Ost». Es umfasst die Wärmeauskopplung aus der Rheinsaline, den Bau der Transportleitung und der meverteilung. Aus der Rheinsaline kann eine Wärmeleistung von 8,1 MW geben werden. Die geplante Wärmeab-

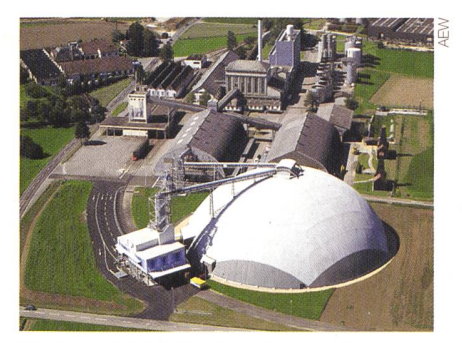

Die Rheinsaline Riburg heizt künftig eine Reihe öffentlicher Gebäude in Rheinfelden.

gabemenge ab Wärmezentrale liegt bei 18 GWh.

Die AEW Energie AG investiert als tractor 9,8 Mio. CHF in das Projekt. Mit Inbetriebnahme des Wärmeverbundes wer-13 GWh fossile Energieträger (Heizöl und Gas) substituiert. Dies bedeutet eine CO<sub>2</sub>-Einsparung pro Jahr von 2800 t.

Das Projekt umfasst eine Wärmezentrale bei der Saline Riburg, eine 1,7 km lange Fernwärmeleitung nach Rheinfelden sowie ein 2 km langes Verteilnetz. An das Fernwärmenetz werden ein Schulhaus, das Gesundheitszentrum Fricktal, die Reha Rheinfelden, das Kurzentrum und das Park-Hotel am Rhein angeschlossen. Zur Abdeckung der Spitzenlast und für Notfälle können die vorhandenen Gasheizungen genutzt werden. Der Wärmeverbund wird Ende August 2008 seinen Betrieb aufnehmen. (AEW/ gus)

### Hochspannungsleitung löst Brand aus

In einem Waldstück bei Sool (GL) brach Ende Mai ein Brand aus. Grund war ein Föhnsturm, der ein Seil der NOK-Hoch-

spannungsleitung von Tavanasa nach Breite bergwärts gegen den Wald wehte, wodurch sich ein Lichtbogen entzündete und das Feuer auslöste. Die alarmierte Feuerwehr rückte aus, konnte aber wegen der schlech-Wetterbedingungen nicht bis zum Brandherd vordringen. Das Feuer kam in der Folge von selber zum Erlöschen. Die betroffene Leitung wurde vorübergehend abgestellt, bis die starken Föhnwinde flauten. Da es sich um eine Übertragungsleitung handelt, kam es zu keinen Stromausfällen. (NOK/gus)

# Dumme Frage? Gibt es nicht. www.technik-forum.ch

# Die neuen NIN-NIV Installationstester für den Elektro-Fachmann

Combi Test 419 für alle NIN-NIV Messungen und Combi Test 420 mit zusätzlich integerierter Netzanalyse Alle Messungen werden nach den NIN - NIV Richtlinien durchgeführt.

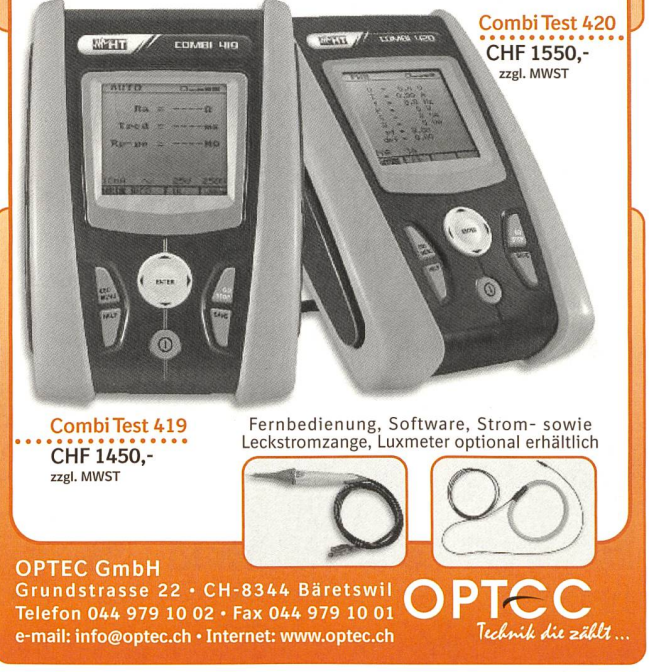